<< Delphi6 >>

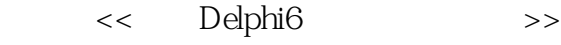

- 13 ISBN 9787113047368
- 10 ISBN 711304736X

出版时间:2002-7-1

页数:368

字数:562000

 $\overline{\phantom{a}}$ 

extended by PDF and the PDF

http://www.tushu007.com

, tushu007.com

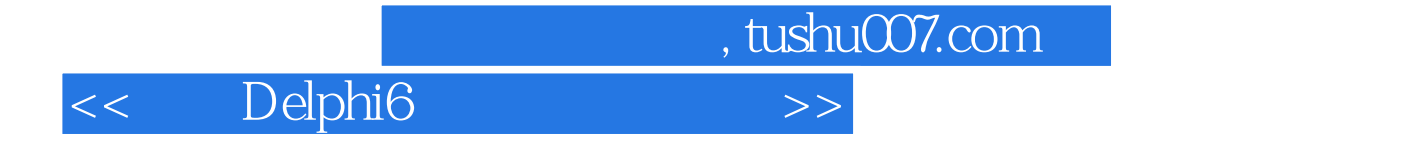

 $\Box$ Delphi 6  $D$ elphi 6

 $D$ elphi

 $\mathsf{Delphi}\ 6$ 

 $XML$ 

Sample

<< Delphi6 >>

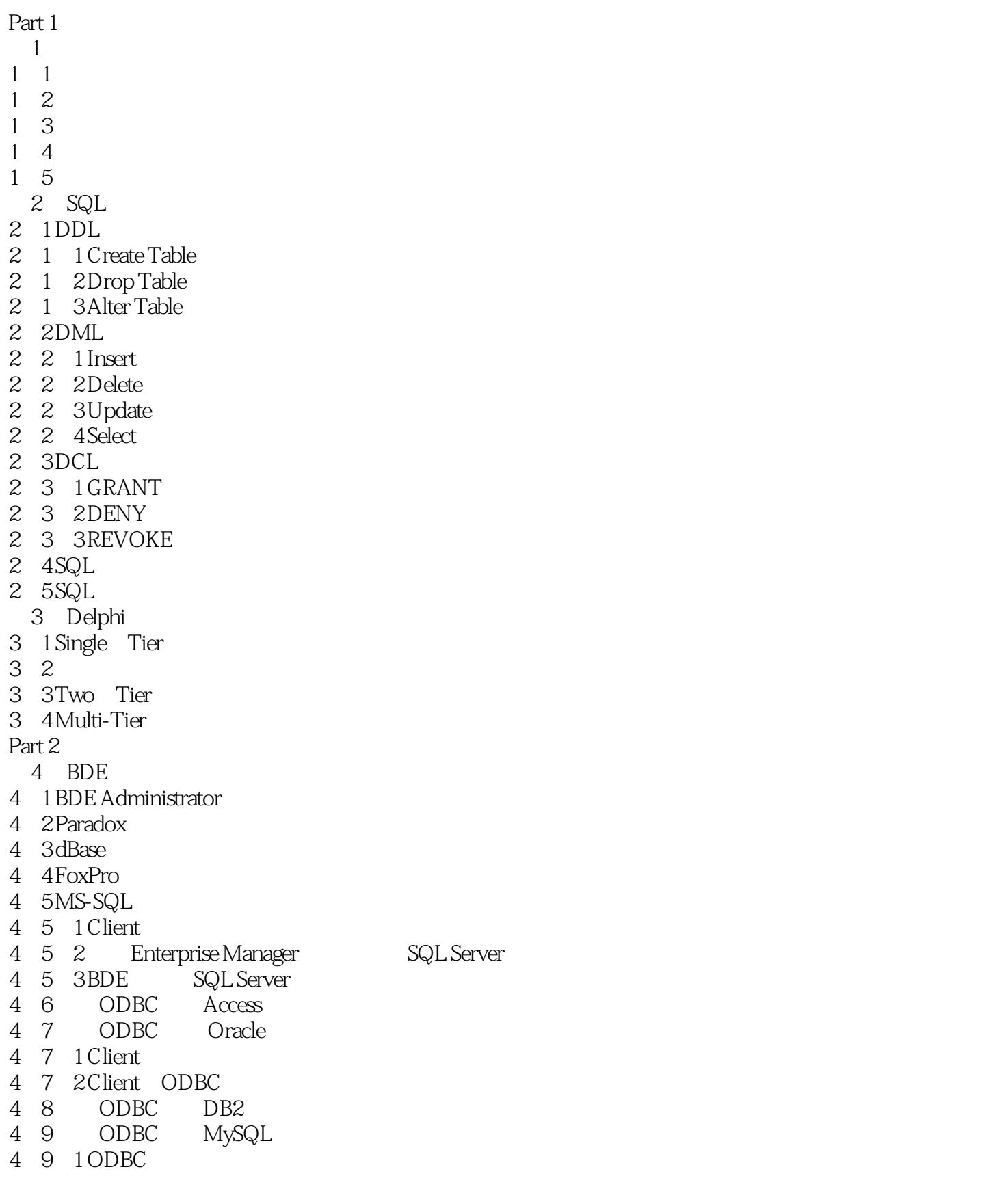

<< Delphi6 >>

```
5<sub>5</sub>5 1
5 2 TDatasource
5<sub>2</sub>5\ 2\ 26 Data Control
6 1 TDBText
6 1 1
6 2 TDBEdit
6 2 1
6 2 2
6 2 3
6 3TDBNavigator
6 3 1
6 3 2
6 4 TDBImage
6 4 1
6 4 2
6 5TDBListBox
6 5 1
6 5 2
6 6TDBComboBox
6 6 1
6 7TDBLOOkupListBox
6 7 1
6 8TDBRadioGroup
6 8 1
6 9TDBGrid
6 9 1
692
6 9 3
6 10 TDBC trlGrid
6 10 1
6 10 2
6 10 3
 7 BDE
7 1 TTable
7\quad1\quad17\quad 1\quad 27\quad1\quad37\quad 1\quad 47 1 5 Mastertoetail
7 2 TQuery
721 SQL
7 2 2 SQL
7 2 3 TQuery
7\quad2\quad4
```
 $<<$  Delphi6  $>>$ 

<< Delphi6

9-6-2 TSQLTable 9-6-3 TSQLTable MasterAletail 9 7TSQLClientDataset  $971$ 9 7 2 9 8TSQLMonitor 9 8 1 9-8-2 SQL-Monitor Part 3 10 Single Tier 10 1 MyBase 10 2MyBase 10-2-1 SaveToFile 10-2-2 XML XML Mapper 10-3 TSQLClientDataset MyBase 10 3 1 10-3 2 MyBase 10-4 TBDEClientDataset MyBase Briefcase 10-5 TClientDataset MyBase XML 11 Muti Tier  $11-1$  $11 \t1 \t1$  $11 \t1 \t2$ 11-2 --- TDCOMConnection 11-3 客户端的程序设计——使用TSocketConnection 11-4 – TWebConnection  $11\quad5$   $\qquad \qquad \qquad \text{SQL}$ Part 4 12 QReport 12 1 QReport 12 2 TquickRep  $12\quad 2\quad 1$  $12\quad 2\quad 2$ 12 2 3 12 3  $12\quad4 \qquad \qquad \qquad \qquad - 12\quad 5$ 12-6 基本报表打印——Master/Detail报表  $12\quad7$   $\qquad$  $128 - \text{OnPrint}$  $129$   $\qquad 12\ 9\ 1$  $12\quad 9\quad 2$ 12-10 高级报表打印——QRStringsBand应用 12 11 13 InstallShield 13<sup>1</sup> InstallShield

<< Delphi6 >>

- 13 $2$  Installshield<br>13 $2$  1
- 13 2
- 13-2-2 赋值程序数据
- Target System
- 13 2 4
- 13 2 5
- 13 2 6
	-
	- A MySQL Win32<br>B MS Access MySQL  $B$  MS Access
	- C Database Desktop

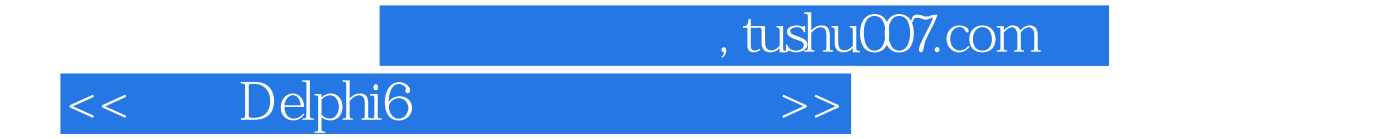

本站所提供下载的PDF图书仅提供预览和简介,请支持正版图书。

更多资源请访问:http://www.tushu007.com